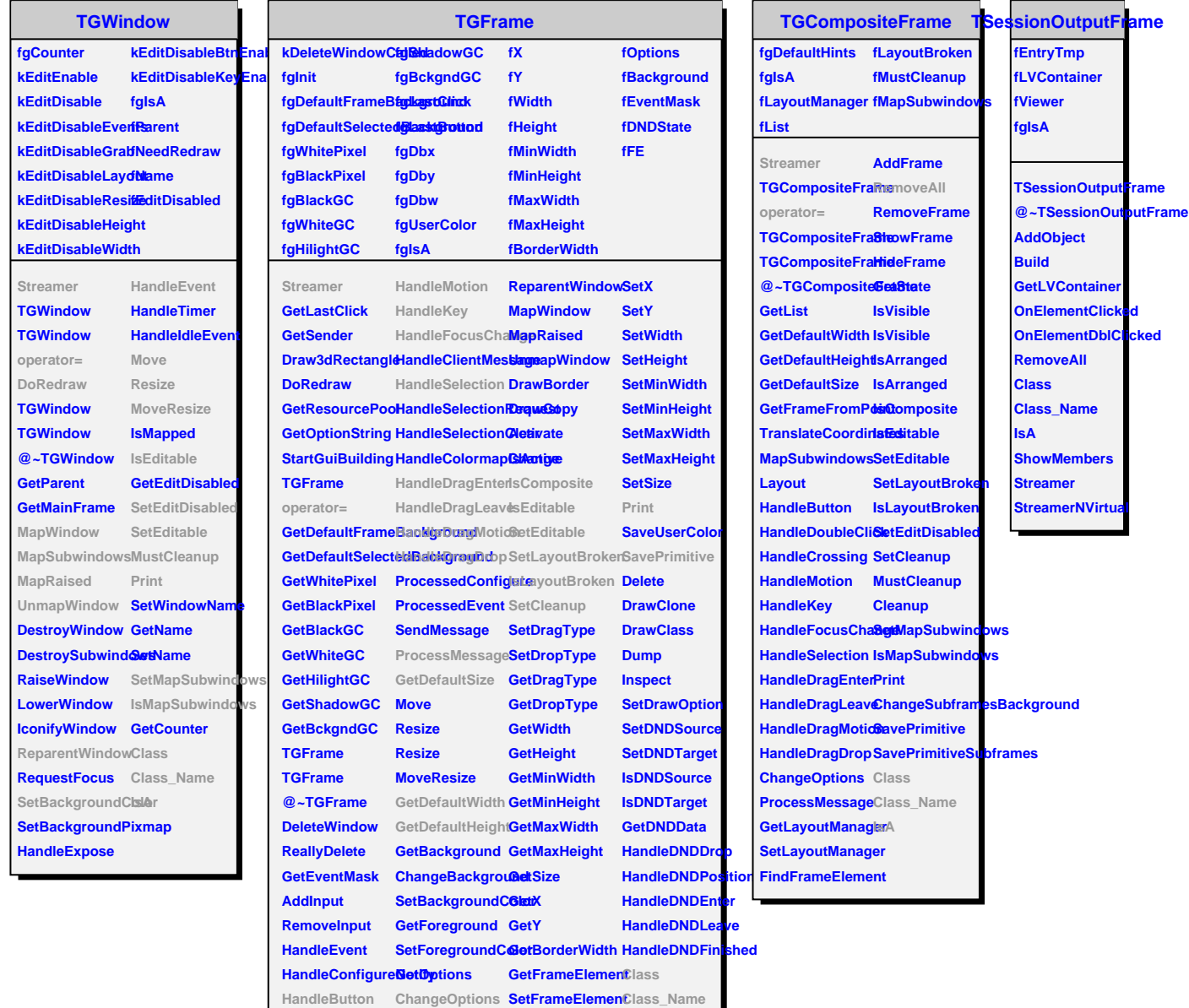

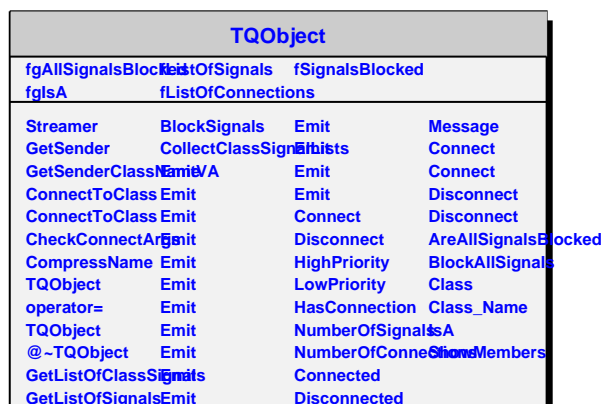

**Disconnected**

**HandleCrossing MapSubwindows GetFrameFromPoint**

**Contains**

**IsA**

**HandleDoubleClickyout** 

**GetListOfSignals**

**Emit**